## **Advanced Operating Systems and Virtualization**

[4] System Calls

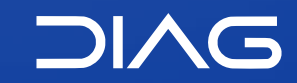

Department of Computer, Control and Management Engineering "A. Ruberti", Sapienza University of Rome

[gpm.name](https://gpm.name) · [proiettimattia@diag.uniroma1.it](mailto:proiettimattia@diag.uniroma1.it) A.Y. 2020/2021 · v3 A.Y. 2020/2021 · v3

### **Outline**

- **1. Introduction**
- **2. Handler / Dispatcher**
- **3. Invoking Process**
	- 1. User Space Invoking process
	- 2. Kernel Wrapper Routines
	- 3. X86\_64 Invoking Process
- **4. vDSO**
- **5. Conclusions**

**4.1**

**4. System Calls**

## **Introduction**

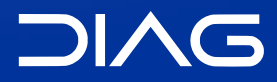

Advanced Operating Systems and Virtualization

## **System Calls**

Operating Systems offer processes running in User Mode a set of interfaces to interact with hardware devices. This extra layer between applications and hardware has several advantages:

- 1. making programming easier by freeing programmers to study low-level programming for hardware devices
- 2. increasing system security because the kernel can check the accuracy of the request at the interface level before attempting to satisfy it
- 3. increasing the programs portability because they can be compiled and executed correctly on every kernel that offers the same set of interfaces

Linux implements most interfaces between User Mode and Kernel mode by means of system calls.

### **POSIX APIs**

There is a difference between an API and a system call. Since the former is and function definition and the latter is an explicit request to the kernel made via a software interrupt.

Most of the the system calls API that are provided to programmers are given by the libc and they refer to **wrapper routines** whose purpose is the one of invoking a system call. Usually, each system call has a corresponding wrapper routine but the converse is not true:

- the API could offer services directly in User Mode
- a single API function could make several system calls
- some API could wrap extra functions, for instance malloc(), calloc() and free() all use the brk() system call to enlarge or reduce the process heap and they keep track of the allocations

The POSIX standard only refers to API and not to system calls, a system that is POSIX compliant offers the set of POSIX APIs.

**4.2**

**4. System Calls**

## **Handler / Dispatcher**

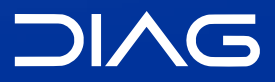

Advanced Operating Systems and Virtualization

### **System Calls Handler**

When a User Mode process invokes a system call the CPU switches to Kernel Mode and starts the execution of a kernel function. In the 8086 system calls can be invoked in two ways but both end with a jump to an assembly language function that is called the **system call handler**.

Each system call is identified by a **system call number** which must be expressed by the user mode process before starting the invoking process. This must usually be passed in the EAX register. All the system calls return an integer value, in general a positive or o indicates success, while negative values indicate error, in particular the negation of the error code -- the kernel does not set **errno**, that is set by wrapper routines.

The system call handler is very similar to other exception handlers (that we will see later in the course).

## **System Call Handler**

The system call handler, when invoked:

- 1. saves the content of most registers in the Kernel Mode stack
- 2. handles the system call by invoking a corresponding C function called **system call service routine** (via a call)
- 3. after completing the execution of the system call the registers are loaded with the values saved in the Kernel Mode stack and the CPU is switched back to User Mode

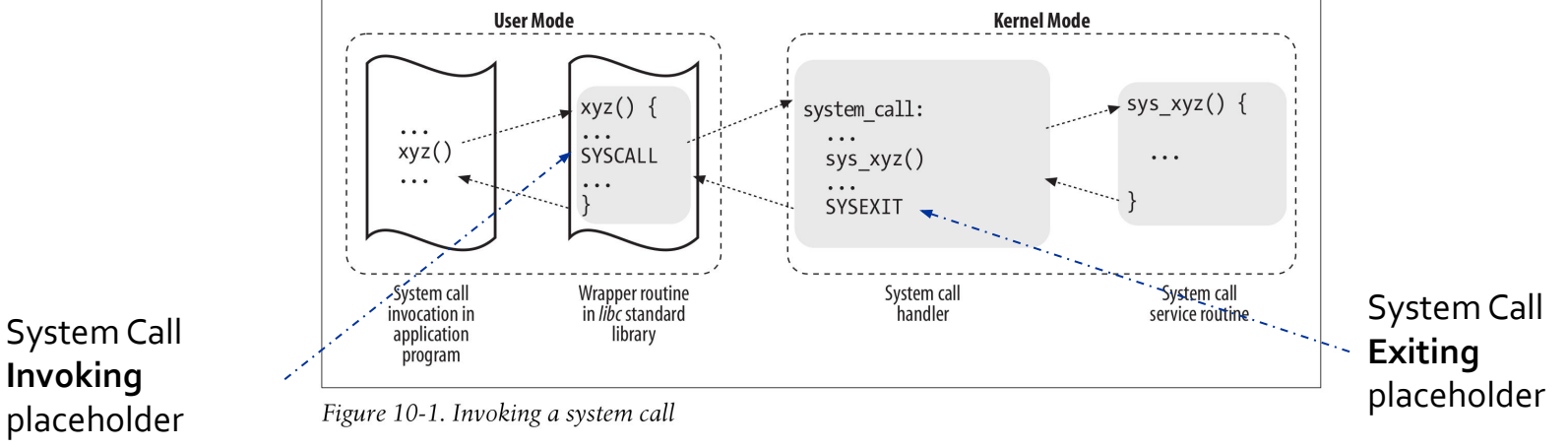

Bovet, Daniel P., and Marco Cesati. *Understanding the Linux Kernel: from I/O ports to process management*. " O'Reilly Media, Inc.", 2005.

### **System Call Flow**

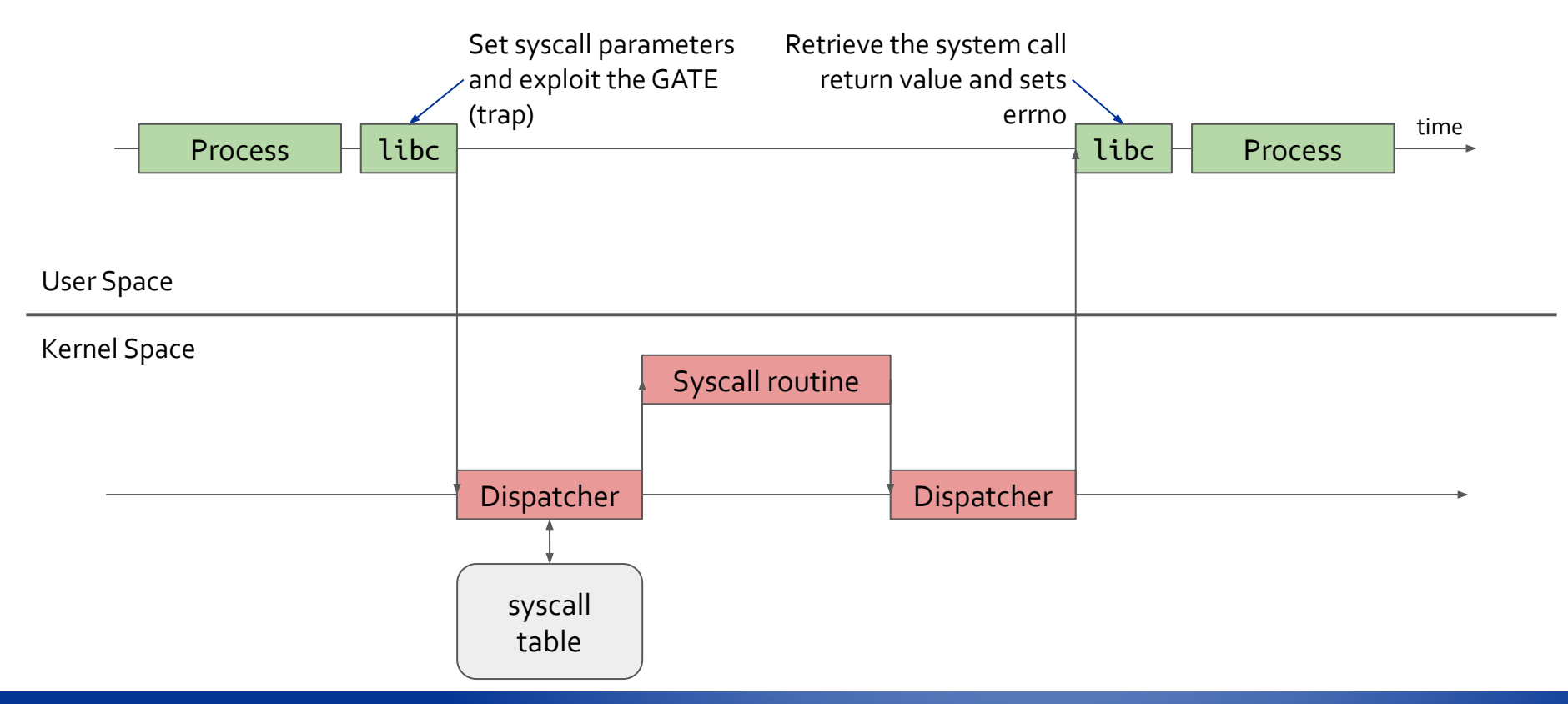

## **System Call Dispatch Table**

To associate each system call number with its corresponding to the corresponding service routine the kernel uses a **system call dispatch table**, which is stored in a fixed size array called sys\_call\_table array and has NR\_syscall entries (289 in v2.6), the  $n<sup>th</sup>$  entry of the array contains the address to the service routine for the syscall n.

Remind that NR\_syscall is not the actual number of implemented system calls, is only the size of the possible maximum number of system calls, therefore there are free slots. In general the not-used entries points to sys\_ni\_syscall() which is the service routine for the "Non-implemented" system calls that always returns -ENOSYS.

#### kernel/timer.c

```
asmlinkage long sys_getuid(void)
        /* Only we change this so SMP safe */return current->uid;
```
**Example of simple syscall service routine**

## **System Call Dispatcher**

### aka system\_call()

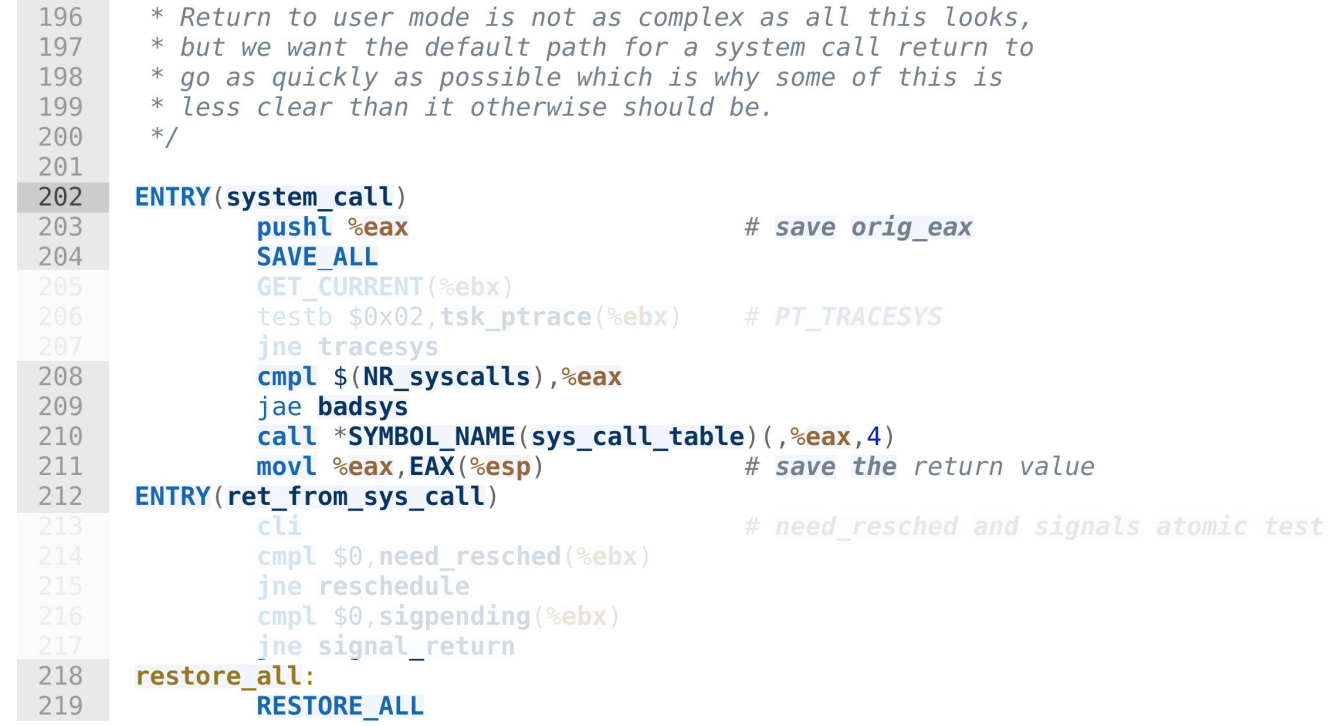

<https://elixir.bootlin.com/linux/2.4.31/source/arch/i386/kernel/entry.S#L202>

**4.3**

**4. System Calls**

## **Invoking Process**

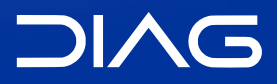

Advanced Operating Systems and Virtualization

## **Entering and Exiting a System Call**

Native applications can invoke a system call in two different ways:

- 1. by executing the **int \$0x80** assembly instruction, this was the only way in older versions of the kernel
- 2. by executing the **sysenter** assembly instruction, introduced from Pentium II and supported from kernel 2.6

Similarly, the kernel can exit from a system call in two ways:

- 1. by executing **iret** assembly instruction
- 2. by executing the **sysexit** assembly instruction

The handlers for the two methods are:

- 1. system\_call()
- 2. sysenter entry()

However maintaining the compatibility of both strategies int/iret and sysenter/sysexit is not easy as it might look for different reasons, for example the kernel should allow to execute the system call even if the sysenter instruction is not supported.

### **int \$0x80**

#define IA32\_SYSCALL\_VECTOR<br>#ifdef CONFIG\_X86\_32 49 50 51 # define SYSCALL\_VECTOR 52 #endif

 $0x80$  $0x80$ v2.4

The  $\alpha$ x80 is registered during the trap  $\alpha$  init() function as a trap  $\alpha$  ate.

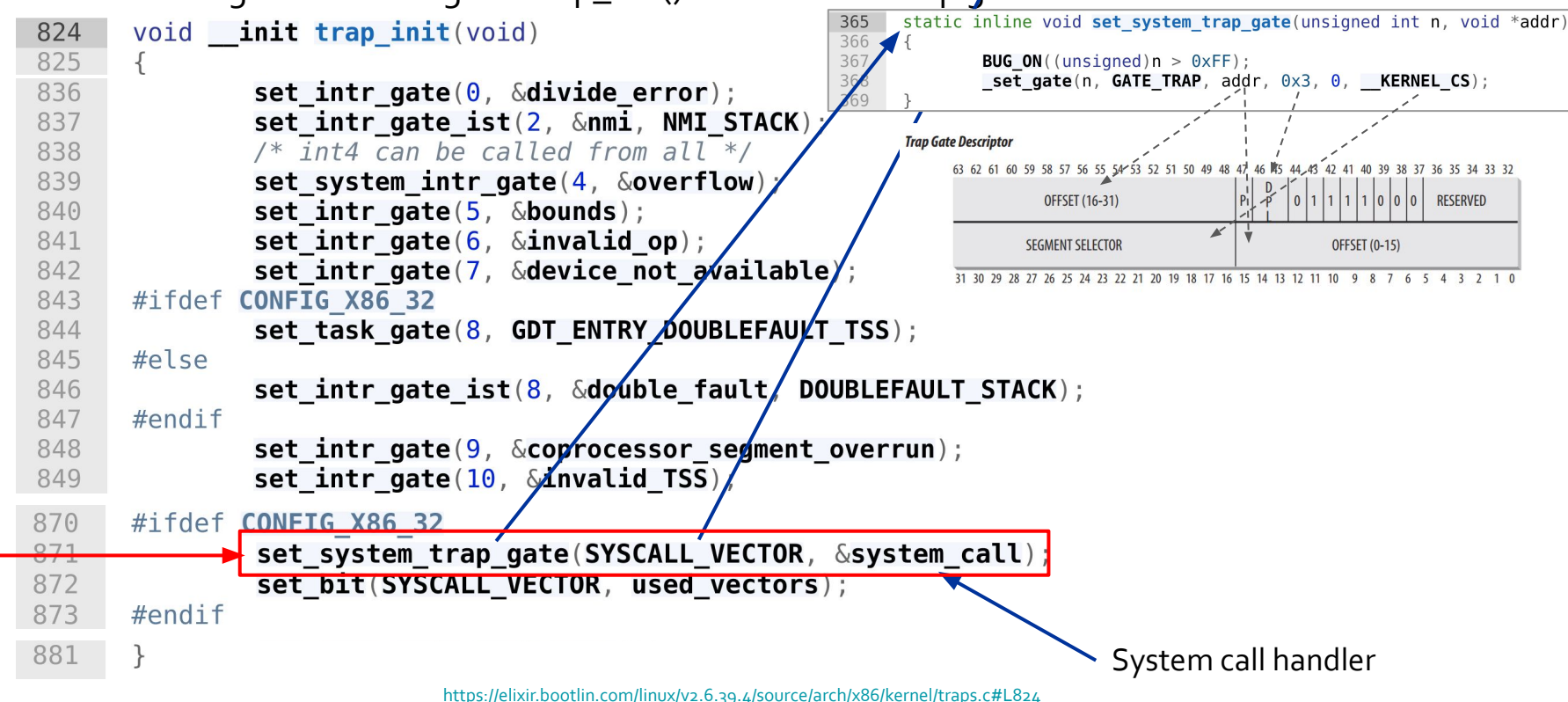

### **sysenter/sysexit**

#### aka **Fast System Call**

The int assembly instruction is inherently slow, because it performs several consistency and security checks. The sysenter instruction is called Fast System Call by Intel, since it provides a faster way to switch from User to Kernel Mode, the instruction make use of **three MSR registers** (remember they are loaded with wrmsr and read with rdmsr - see Lab#3):

> SYSENTER CS MSR The Segment Selector of the kernel code segment SYSENTER EIP MSR The linear address of the kernel entry point SYSENTER ESP MSR The kernel stack pointer

Bovet, Daniel P., and Marco Cesati. Understanding the Linux Kernel: from I/O ports to process management. " O'Reilly Media, Inc.", 2005.

<https://wiki.osdev.org/SYSENTER>

## **The vsyscall page**

Obviously a libc wrapper can use the systenter instruction only if both the CPU and the Linux kernel supports it. This compatibility problem has a non-trivial solution.

During the kernel initialization phase the function sysenter\_setup() builds a page frame called vsyscall page, containing a tiny ELF dynamic library. When a process issues an execve() system call to start executing an ELF program, the code in the vsyscall page is dynamically linked to the process address space. The code in that page uses the best available instruction to issue a system call, int \$0x80 or sysenter.

Whenever a wrapper routine in the libc must invoke a system call it calls the function  $\equiv$  kernel\_vsyscall(), in the vsyscall page.

The vsyscall page has been replaced with the vDSO (see end of this pack of slides).

### **sysenter/sysexit**

#### Procedure

#### **sysenter**

- 1. CS register set to the value of (SYSENTER\_CS\_MSR) (points to \_\_KERNEL\_CS)
- 2. EIP register set to the value of (SYSENTER\_EIP\_MSR) (points to sysenter\_entry())
- 3. SS register set to the sum of (8 plus the value in SYSENTER\_CS\_MSR)
- 4. ESP register set to the value of (SYSENTER\_ESP\_MSR)

#### **sysexit**

- 1. CS register set to the sum of (16 + SYSENTER\_CS\_MSR)
- 2. EIP register set to the value contained in the EDX register
- 3. SS register set to the sum of (24 + SYSENTER\_CS\_MSR)
- 4. ESP register set to the value contained in the ECX register

### **Parameter Passing**

Independently by int/ret or sysenter/sysexit the system call handler has always at least one parameter: the system call number, always passed in the eax register.

The parameters of ordinary C functions are usually passed in the stack (CDECL standard) but since system calls are special functions that cross user and kernel lands, **neither** the user mode **nor** the kernel mode stacks **can be used**. For this reason the parameters are written in CPU registers before issuing the system call. The syscall dispatcher then copies the parameters stored in the CPU registers onto the Kernel Mode stack before invoking the system call service routine because the latter is a standard C function.

Why the kernel does not copy the parameters from the User Mode stack directly into the Kernel Mode one?

### **Parameter Passing**

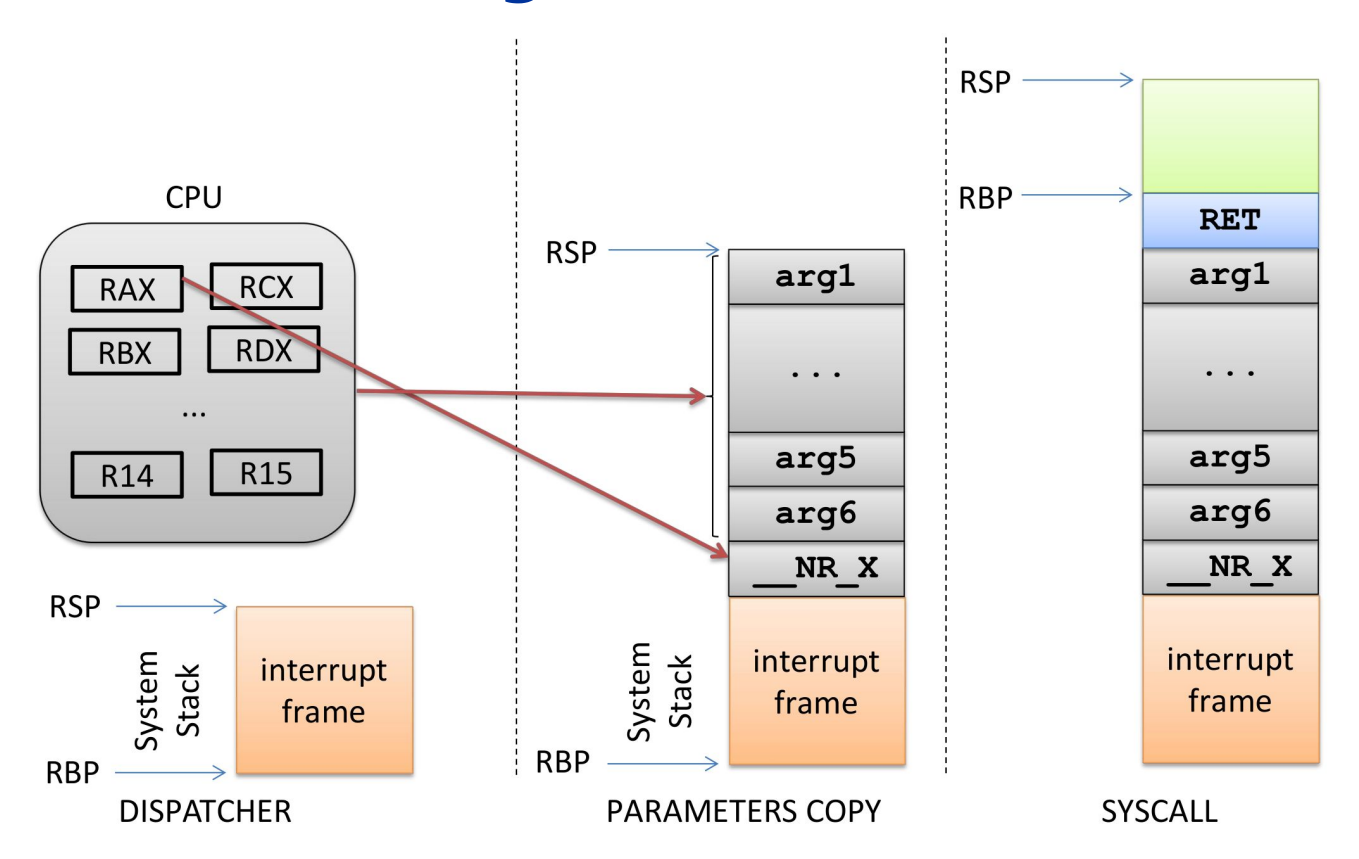

### **Parameter Passing**

However, passing parameters in registers requires two conditions:

- the length is maximum the length of a register (32bit)
- the number of parameters cannot exceed six

In any case we can use pointers to memory areas. The registers used are in order eax, ebx, ecx, edx, esi, edi and ebp. The register copy in the stack is done by the SAVE\_ALL macro and the return code of the syscall is always put in eax.

In some cases, even if the system call does not use parameters, we need to know the content of CPU registers (e.g. do\_fork()), in these cases a single parameter of type pt\_regs allows the service routine to access the values saved in the kernel mode stack by SAVE\_ALL.

### **pt\_regs**

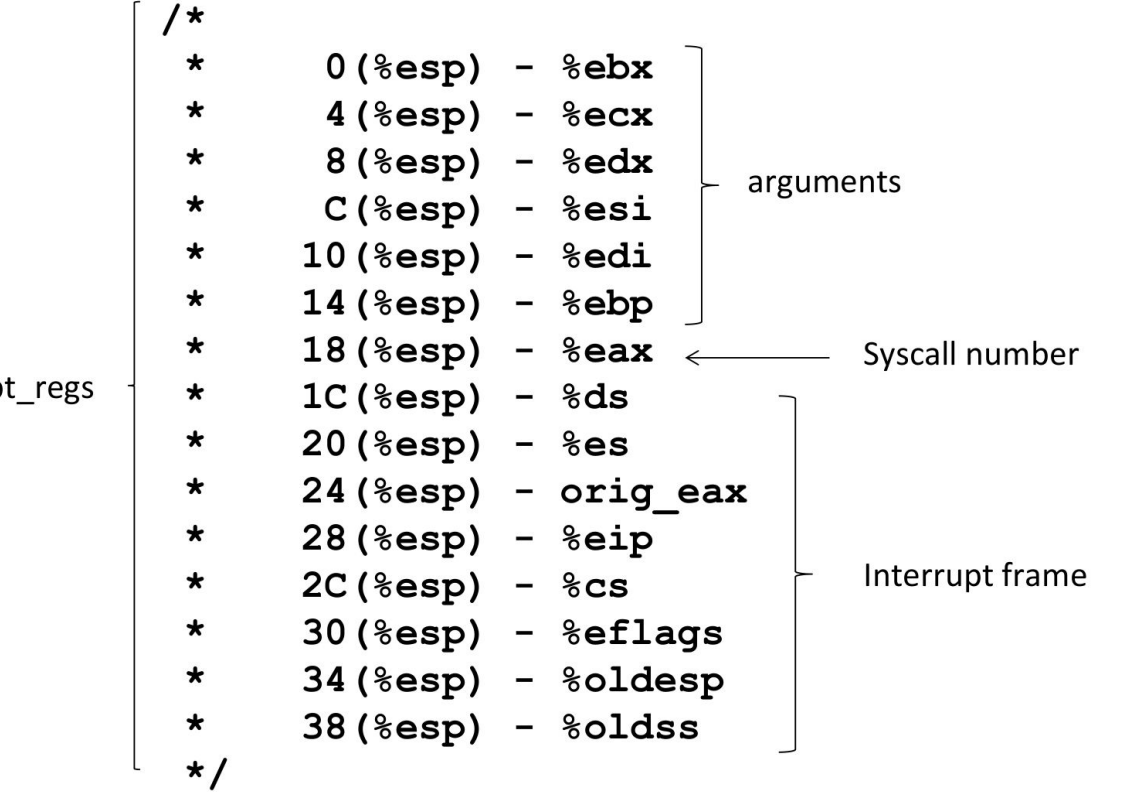

p

**4.3.1**

**4. System Calls** 3. Invoking Process

# **User Space Invoking process**

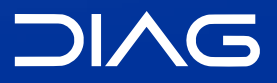

Advanced Operating Systems and Virtualization

## **Compile Time Syscall interface**

The mapping to system call numbers for using in a user space program are defined in the header include/asm-xxx/unistd.h.

In that header we will find:

- **system call numerical codes**, that are numbers used to invoke a syscall for userspace and also a displacement in the syscall table for kernel space
- the **Kernel Wrapper Routines**, namely standard **macros** to let userspace access the **gate** to the Kernel, there is a macro for each range of parameters, from 0 to 6

### **System Call Codes**

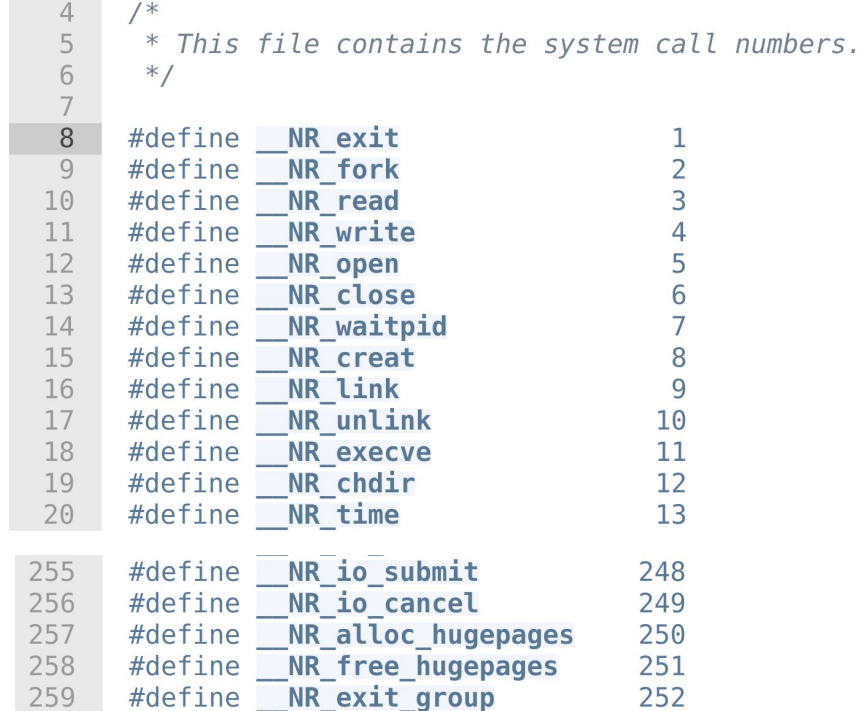

<https://elixir.bootlin.com/linux/2.4.31/source/include/asm-i386/unistd.h#L8>

## **syscall()**

syscall() is a construct that has been added in kernel 2.6 for the Pentium 3 chip, it is implemented through glibc (stdlib.h) and its role is to trigger a trap to execute a generic system call.

SYSCALL(2) Linux Programmer's Manual SYSCALL(2)

NAME

```
 syscall - indirect system call
```
SYNOPSIS

```
 #include <unistd.h>
 #include <sys/syscall.h> /* For SYS_xxx definitions */
```

```
 long syscall(long number, ...);
```
The first argument is the system call number, the other parameters are the input for the system call code. The function is based on new x86 instructions: sysenter / sysexit or syscall/sysret (initially for AMD chips). See man syscall [\(L](https://linux.die.net/man/2/syscall)).

## **Complete path**

If the kernel supports the vsyscall this is the complete path for calling a system call, suppose that you called syscall() from User Space, the function calls \_\_kernel\_vsyscall(), then

1. If the CPU **does not** support sysenter the function is

```
kernel vsyscall:
 int $0x80
 ret
```
2. If the CPU **supports** sysenter the function is:

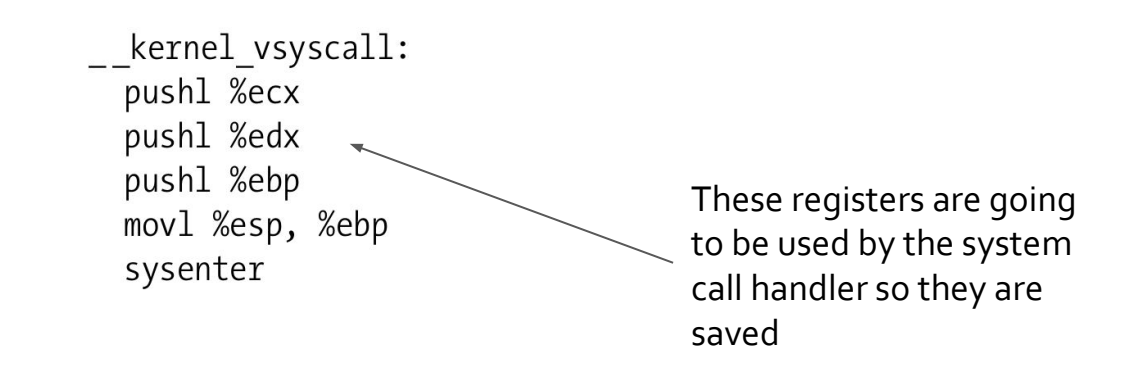

## **Complete path**

### (1) int \$0x80

- 1. int raises the interrupt at 0x80 index, that is a Trap Gate associated to the handler system\_call() routine, namely the System Call Dispatcher
- 2. The dispatcher saves the CPU registers in the stack with SAVE\_ALL macro
- 3. The validity of the system call number is checked against the NR\_syscalls number
	- a. If not valid the function stores -ENOSYS in the eax position in the stack and then jumps to resume\_userspace()
	- b. Otherwise the the system call service routine is called with the number passed in eax
- 4. When the system call service routines terminates system\_calls gets its return code from eax and stores it the eax position in the stack
- 5. The kernel checks if there is some other work to do before returning in user mode (e.g. other interrupts, this will be clearer in next lectures)
- 6. RESTORE\_ALL restores the contents of registers

## **Complete path**

### (2) sysenter

- 1. ebp, edx and ecx content are saved in the stack and esp is copied in ebp
- 2. the sysenter assembly instruction switches the CPU in kernel mode directly at the function sysenter\_entry(), the System Call Handler
- 3. Sets up the kernel stack pointer
- 4. Enable local interrupts with sti command
- 5. Performs some operations that emulates the int assembly instruction
- 6. Invokes the System Call Service Routine is invoked exactly like int \$0x80 at the start of system\_call()
- 7. The sysexit assembly instruction is used for returning in User Mode

**4.3.2**

**4. System Calls** 3. Invoking Process

## **Kernel Wrapper Routines**

**DIAG** 

Advanced Operating Systems and Virtualization

## **Kernel Wrapper Routines**

Although system calls are used mainly by User Mode processes, they can also be invoked by kernel threads, which cannot use library functions. To simplify the declarations of the corresponding wrapper routines, Linux defines a set of **seven** macros called \_syscall0 through \_syscall6, where the number in the name is the number of the pass-able parameters (excluding the system call number).

 $\text{Syscally(type, name, type1, arg1, ...)}$ 

#### **Examples**

```
The wrapper routine to the fork() system call could be
_syscall0(int, fork)
```

```
The wrapper routine to write() could be:
_syscall3(int, write, int, fd, const char*, buf, unsigned int, count)
```
### **0-parameters call**

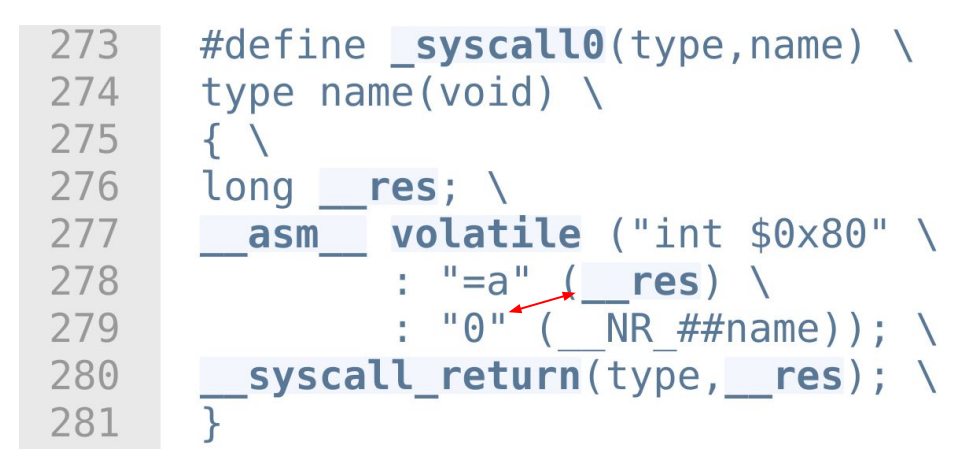

<https://elixir.bootlin.com/linux/2.4.31/source/include/asm-i386/unistd.h#L8>

### **\_\_syscall\_return**

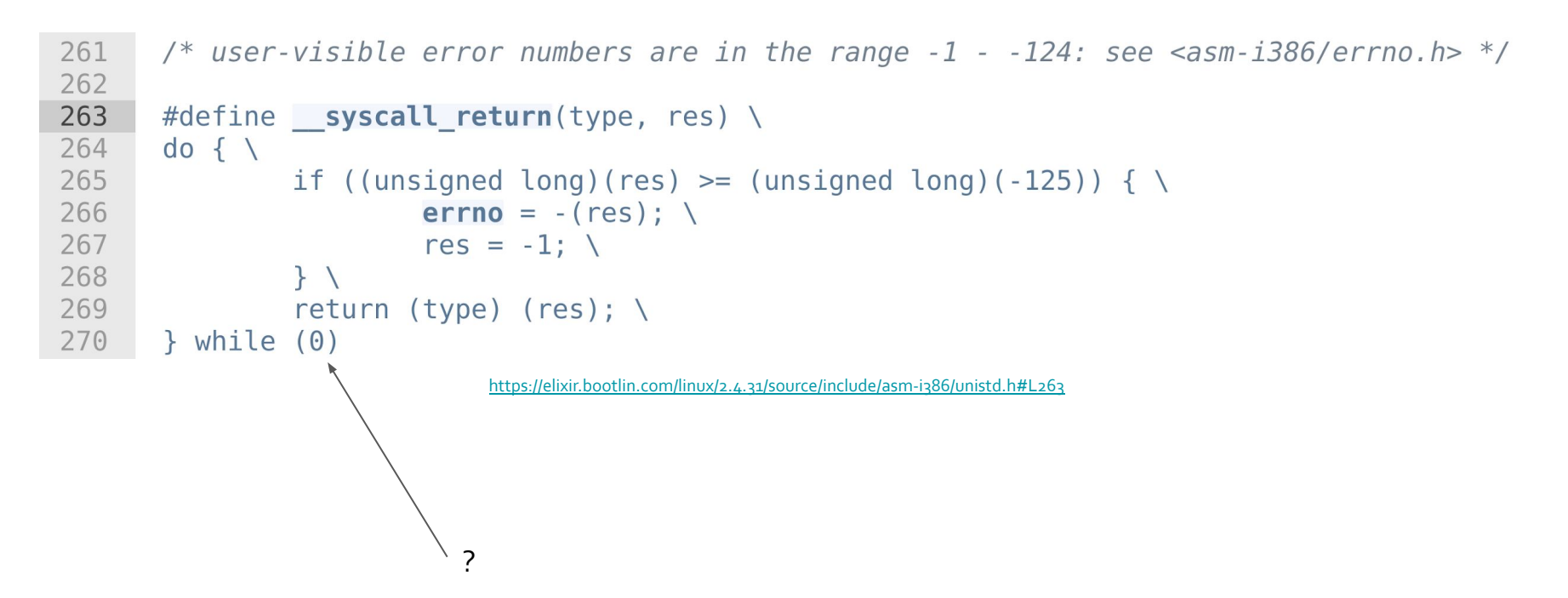

### **1-parameter call**

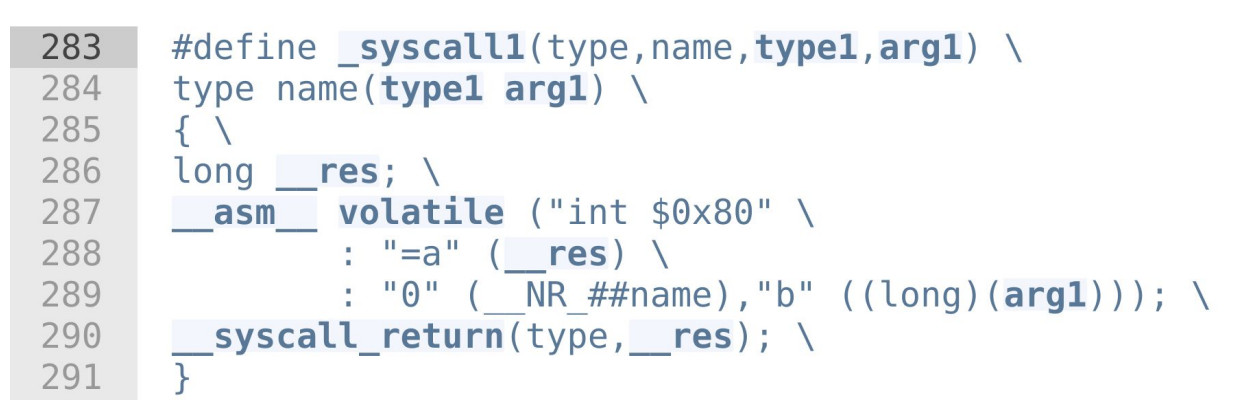

<https://elixir.bootlin.com/linux/2.4.31/source/include/asm-i386/unistd.h#L283>

### **6-parameters call**

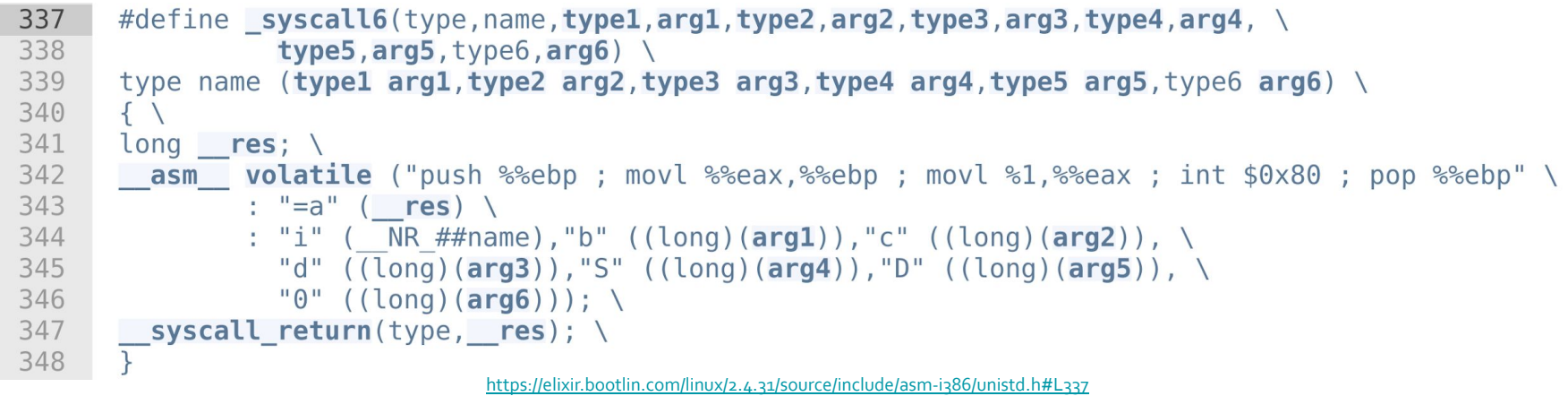

### **Newer kernel versions**

On latest version of the kernel, the Kernel Wrapper Routines are defined in tools/include/nolibc/nolibc.h, again they are specifically available for minimal programs which does not use the libc wrappers. They consists of three levels:

- 1. the macro assembly routines from my\_syscall0 to my\_syscall6, architecture dependent (as the previous ones)
- 2. functions called sys\_<name\_of\_the\_syscall> which maps to the macros of the first level
- 3. call definition as libc does, also sets the errno

Further information are in the file [include/nolibc/nolibc.h](https://elixir.bootlin.com/linux/v5.11/source/tools/include/nolibc/nolibc.h)

### **Do not call system calls from kernel.**

v5.11

*System calls are, as stated above, interaction points between userspace and the kernel. Therefore, system call functions such as sys\_xyzzy() or compat\_sys\_xyzzy() should only be called from userspace via the syscall table, but not from elsewhere in the kernel. If the syscall functionality is useful to be used within the kernel, needs to be shared between an old and a new syscall, or needs to be shared between a syscall and its compatibility variant, it should be implemented by means of a "helper" function (such as ksys\_xyzzy()). This kernel function may then be called within the syscall stub (sys\_xyzzy()), the compatibility syscall stub (compat\_sys\_xyzzy()), and/or other kernel code.*

*--* <https://www.kernel.org/doc/html/latest/process/adding-syscalls.html>

## **Syscall Table**

The kernel level system call table is defined in specific files:

- for Kernel 2.4.20 on i386 it is defined in arch/i386/kernel/entry.S
- for Kernel 2.6 is in arch/x86/kernel/syscall\_table32.S
- more recent versions: arch/x86/entry/syscalls/syscall\_32.tbl

The entries in the table keep a reference to the kernel-level system call implementation and typically, the kernel-level name of the system call service routine resembles the one used at application level but starts with the "sys\_" prefix.

### **Syscall Table**

#### For x86 architecture

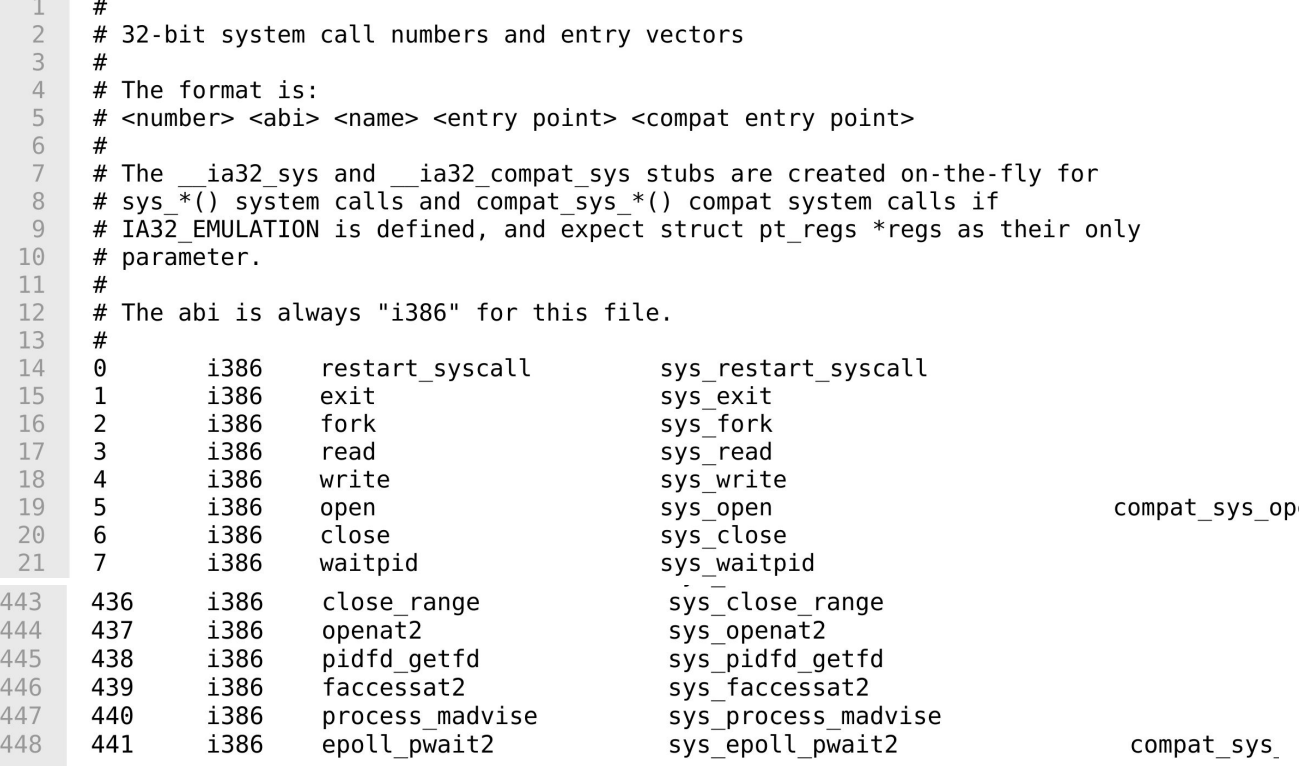

[https://elixir.bootlin.com/linux/v5.11/source/arch/x86/entry/syscalls/syscall\\_32.tbl](https://elixir.bootlin.com/linux/v5.11/source/arch/x86/entry/syscalls/syscall_32.tbl)

v5.11

### **Defining a syscall service routine**

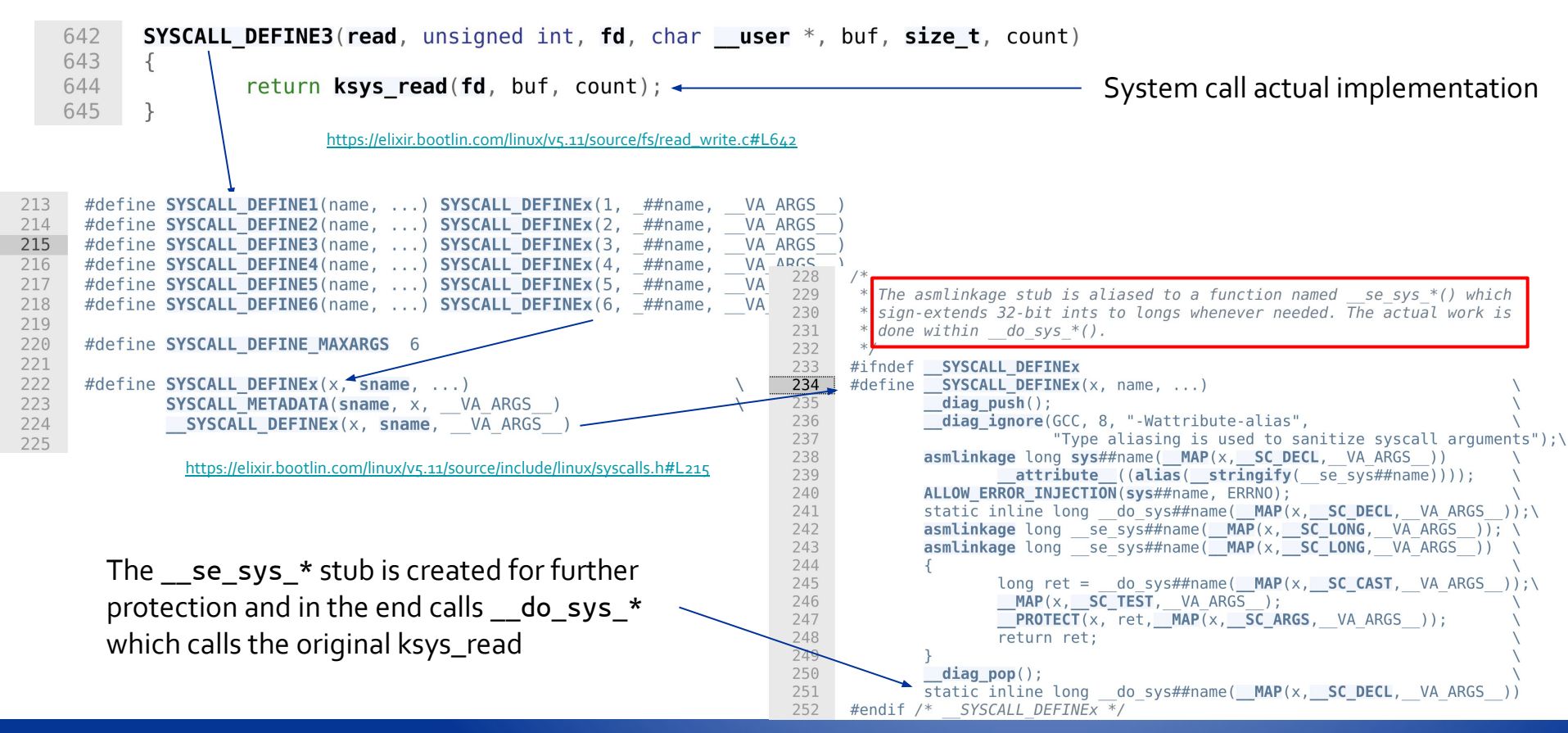

v5.11

**4.3.3**

**4. System Calls** 3. Invoking Process

# **x86\_64 Invoking process**

**DIAG** 

Advanced Operating Systems and Virtualization

## **syscall/sysret**

On x86\_64 by AMD, there is a similar Fast System Call strategy that is based on the syscall and sysret assembly instructions. Again:

- it is based on MSR registers
- it is involved in the vsyscall page, now improved and called vDSO

During the initialization phase of the kernel the function syscall\_init() initializes the registers

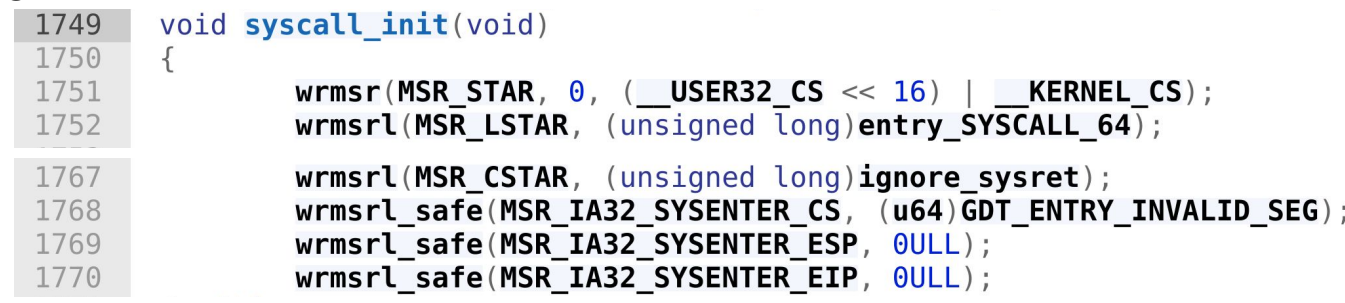

<https://elixir.bootlin.com/linux/v2.6.39.4/source/arch/x86/vdso/vdso32-setup.c#L283>

<https://wiki.osdev.org/SYSENTER>

## **Syscall Calling Conventions**

/\*

- \* Register setup:
- \* rax system call number
- \* rdi arg0
- \* rcx ret.address for syscall/sysret, userspace arg3
- \* rsi arg1
- \* rdx arg2
- \* r10 arg3 (--> to rcx for userspace)
- \* r8 arg4
- \* r9 arg5
- \* r11 eflags for syscall/sysret, temporary for C
- \* r12-r15,rbp,rbx saved by C code, not touched.

\*

- \* Interrupts are off on entry.
- \* Only called from user space.
- \*/

## **Compatibility**

Intel x86\_64 ISA and AMD are similar but they are not the same. In particular

- *- In 64-bit Long Mode only SYSCALL works on both ISAs. (SYSENTER doesn't work on AMD.)*
- *- In Legacy Mode only SYSENTER works on both ISAs. (SYSCALL doesn't work on Intel.)*
- *- There's no single instruction that works on both Intel and AMD in Compatibility Mode (SYSENTER doesn't work on AMD and SYSCALL doesn't work on Intel), but there's no need for one. A 32-bit kernel will stay in Legacy Mode after boot.*

<https://reverseengineering.stackexchange.com/questions/16454/struggling-between-syscall-or-sysenter-windows>

**4.4**

**4. System Calls**

## **vDSO**

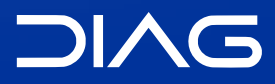

Advanced Operating Systems and Virtualization

### **From vsyscall to vDSO**

The vsyscall page had several limitations:

- it was fixed in size
- it was allocated always at the **same address** in processes

The vDSO that stands for Virtual Dynamic Shared Object has been introduced for solving the security issues of the vsyscall architecture. *The vDSO is dynamically allocated which solves security concerns. The vDSO links are provided via the glibc library. The linker will link in the glibc vDSO functionality, provided that such a routine has an accompanying vDSO version, such as gettimeofday system call. When your program executes, if your kernel does not have vDSO support, a traditional syscall will be made.*

<https://lwn.net/Articles/446528/>

## **Exposing vDSO**

#include <sys/auxv.h> **void** \*vdso = (uintptr\_t) getauxval(**AT\_SYSINFO\_EHDR**);

The vDSO is a small shared library that the kernel automatically maps into the address space of all user-space applications. Applications usually do not need to concern themselves with these details as the vDSO is most commonly called by the C library. This way you can code in the normal way using standard functions and the C library will take care of using any functionality that is available via the vDSO.

### **vDSO Entry Point**

\_\_kernel\_vsyscall: push %ecx push %edx push %ebp movl %esp,%ebp sysenter nop  $/*$  14: System call restart point is here!  $*/$ int \$0x80  $/*$  16: System call normal return point is here!  $*/$ pop %ebp pop %edx pop %ecx ret

### **vDSO Content**

```
/* The ELF entry point can be used to set the AT SYSINFO value. */16
17
     ENTRY( kernel vsyscall);
18
19
     /20
      * This controls what userland symbols we export from the vDSO.
21
      * /
22
     VERSION
23
     \{24
              LINUX 2.6 \{25
              global:
26
                        vdso clock gettime;
27
                        vdso gettimeofday;
28
                        vdso time;
29
                        vdso clock getres;
30
                        vdso_clock_gettime64;
31
              \};
32
33
              LINUX 2.5 \{34
              global:
35
                        kernel vsyscall;
36
                        kernel sigreturn;
37
                        kernel rt sigreturn;
38
              local: *;39
              \};
40
     \}
```
### **Remarks**

The vDSO Kernel entry point exploits flat addressing to bypass segmentation and the related operations, it therefore reduces the number of accesses to memory in order to support the change to kernel mode.

Studies show that the reduction of clock cycles for system calls can be in the order of 75%

**4.5**

**4. System Calls**

## **Conclusions**

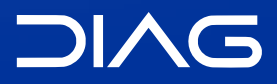

Advanced Operating Systems and Virtualization

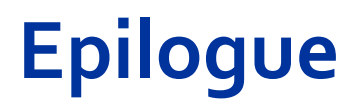

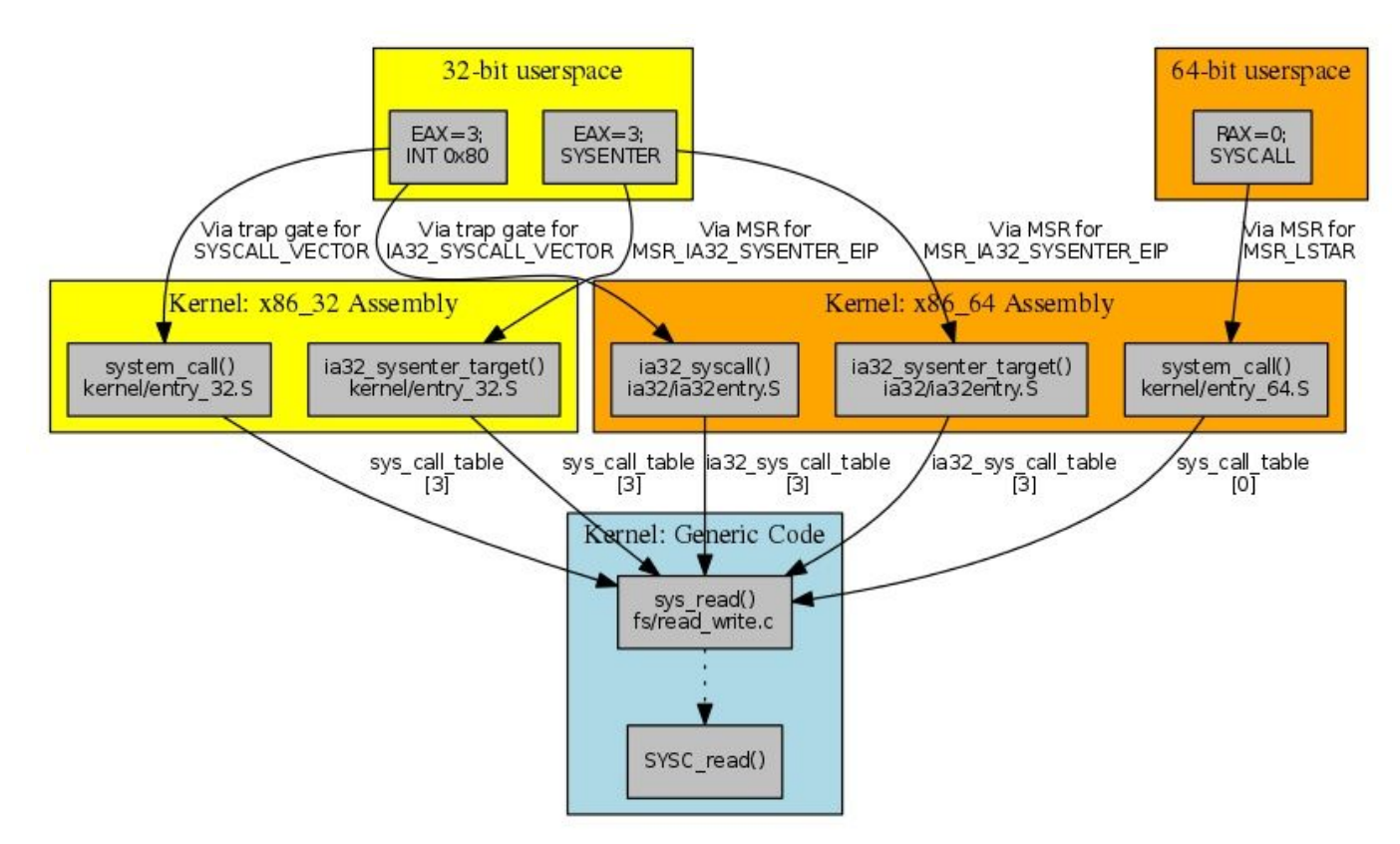

### **Advanced Operating Systems and Virtualization**

[4] System Calls

L E C T U R E R Gabriele **Proietti Mattia**

BASED ON WORK BY <http://www.ce.uniroma2.it/~pellegrini/>

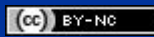

[gpm.name](https://gpm.name) · [proiettimattia@diag.uniroma1.it](mailto:proiettimattia@diag.uniroma1.it)

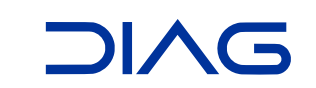